## **Инструкция по регистрации на платформе «Сферум» для учеников по ссылке.**

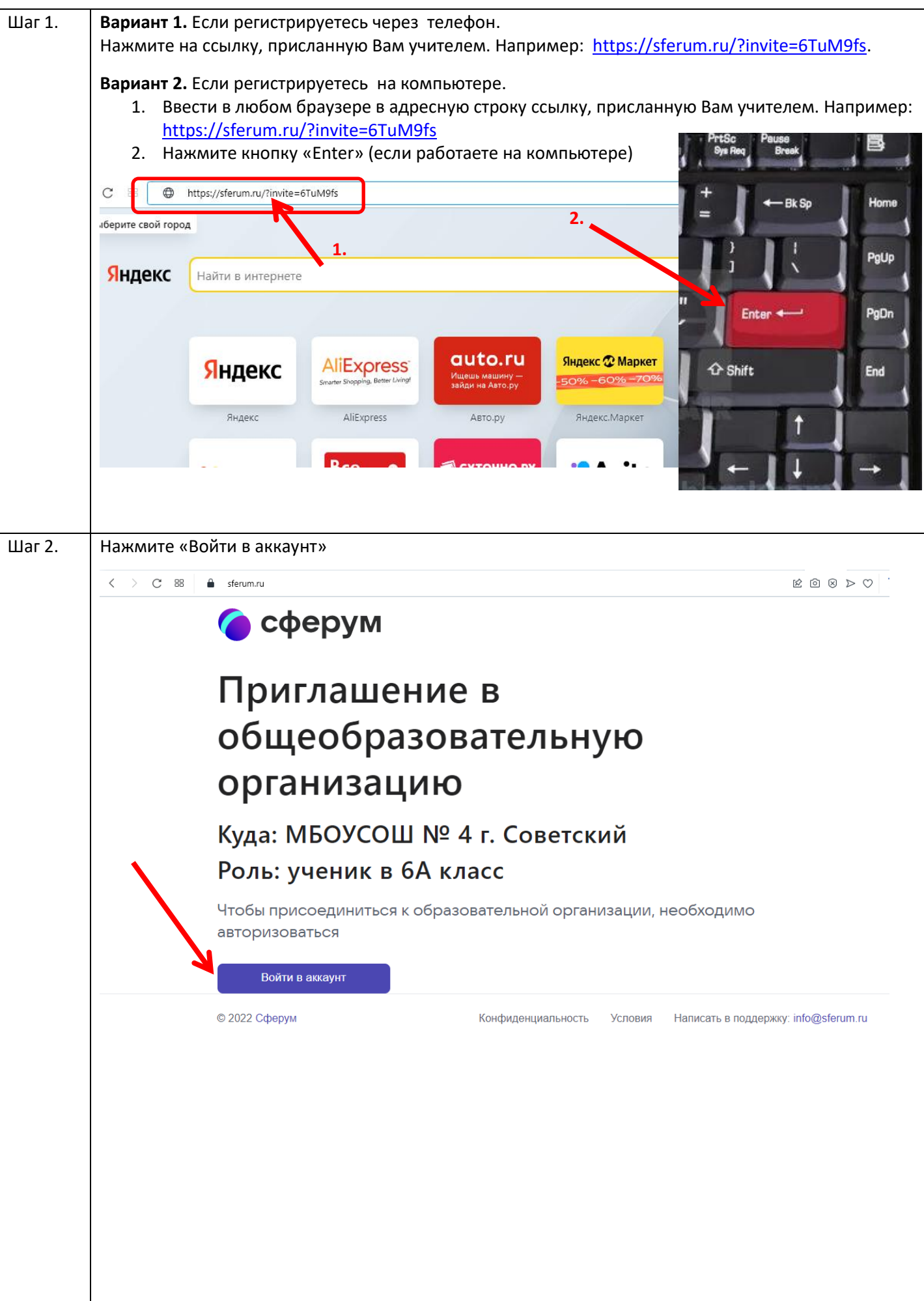

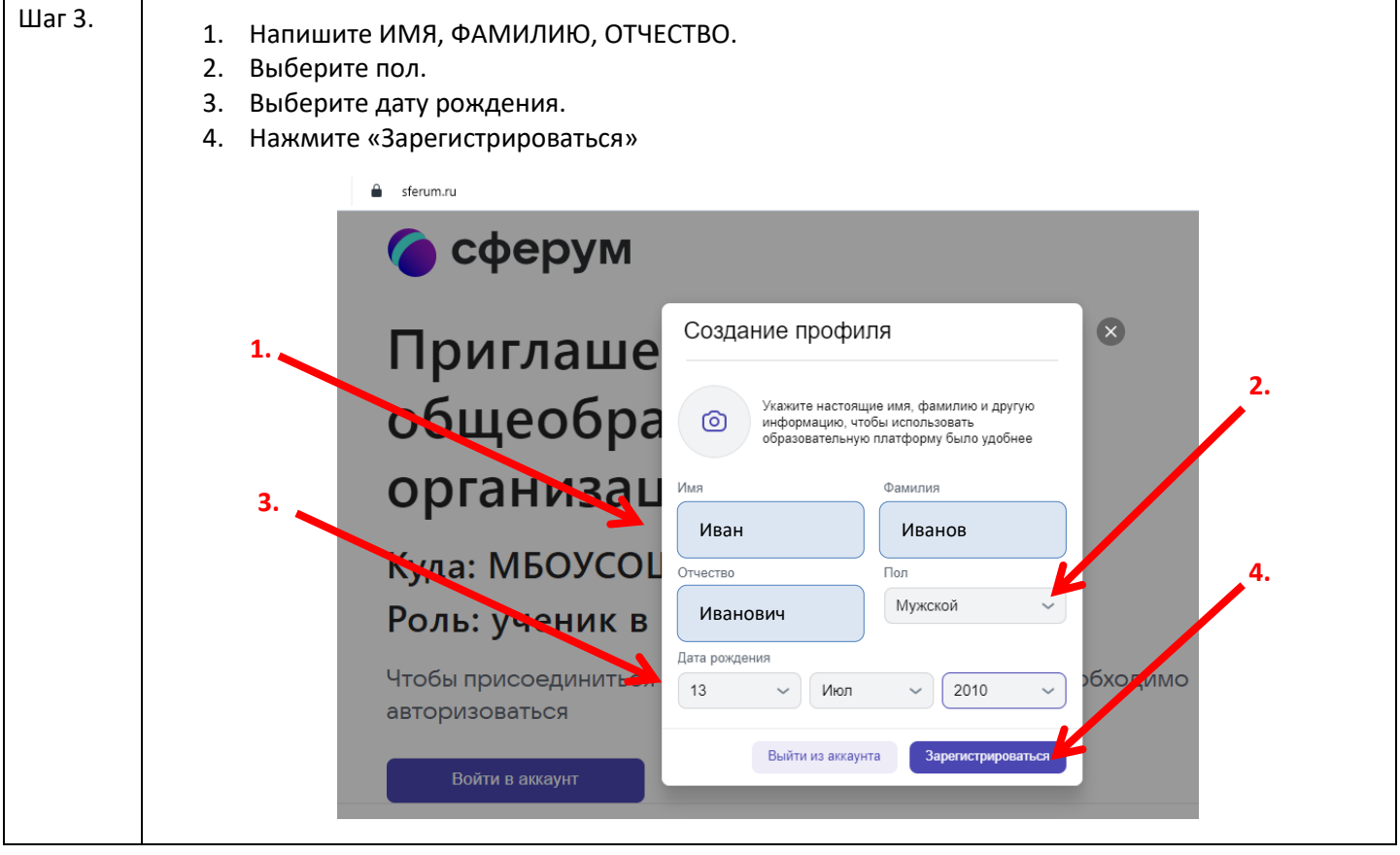